மனோன்மணியம் சுந்தரனாா் பல்கலைக்கழகம் திருநெல்வேலி – 627 012

# **Manonmaniam Sundaranar University Thirunelveli – 627 012.**

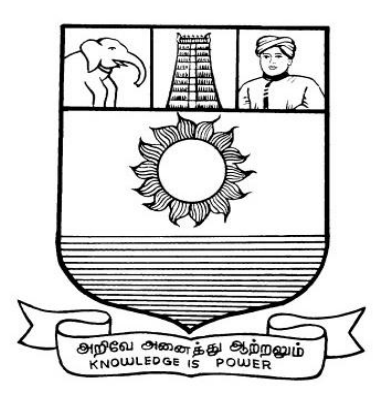

கல்விசாா் நிலைக்குழுக் கூட்டம்

# **MEETING OF THE STANDING COMMITTEE ON ACADEMIC AFFAIRS HELD ON FRIDAY THE 27th OCTOBER 2017.**

**Syllabus for Diploma in Business Oriented Computer Applications Course offered through Directorate of Vocational Education (Community Colleges and Extension Learning Programme) from 2017 – 2018**

# **DIPLOMA IN BUSINESS ORIENTED COMPUTER APPLICATIONS**

### **SCHEME OF EXAMINATIONS** Course Code: 5214

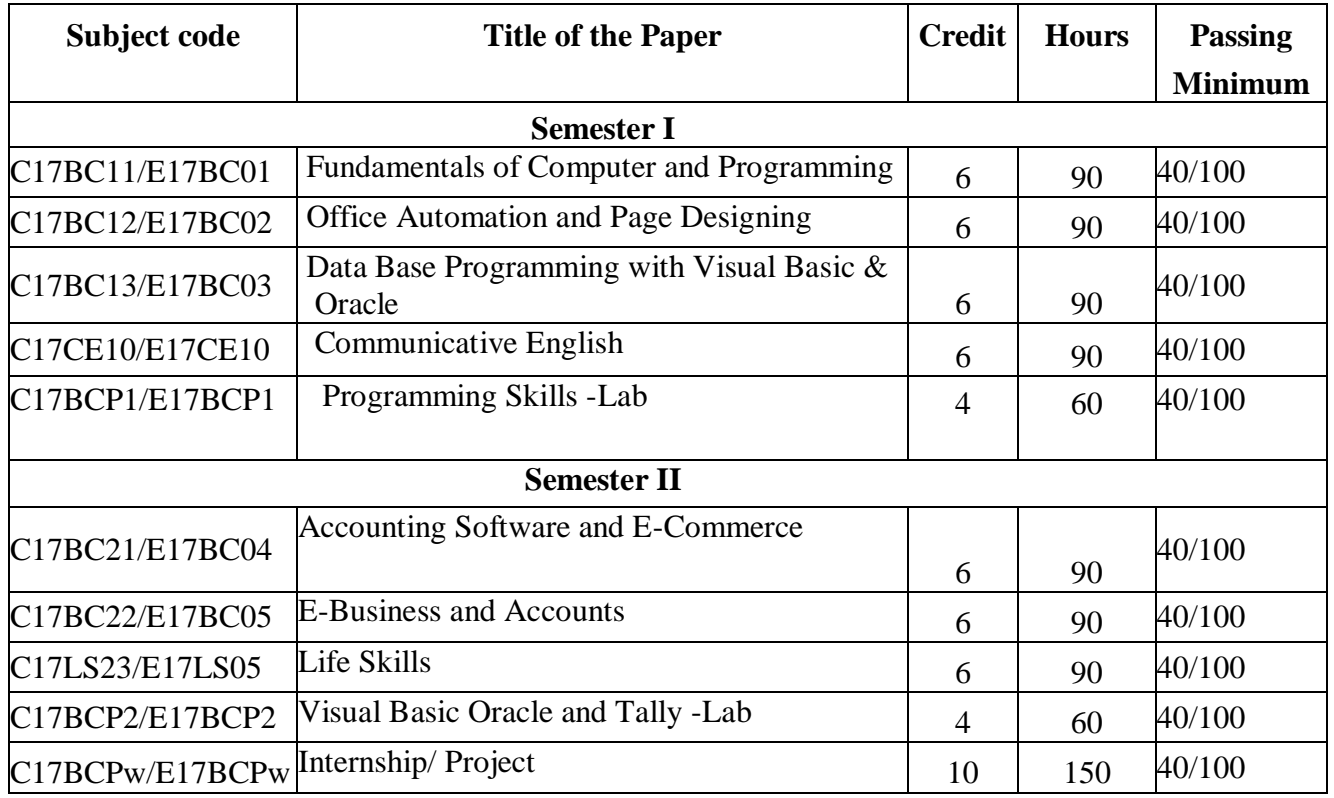

**Eligibility for admission**: Pass in  $12<sup>th</sup>$ std examination conducted by the Govt. of Tamil Nadu Board of Secondary Education, Government of Tamil Nadu or any other equivalent examination.

**Examination**: Passing Minimum for each paper is 40%. Classification will be done on the basis percentage marks of the total marks obtained in all the papers and as given below:

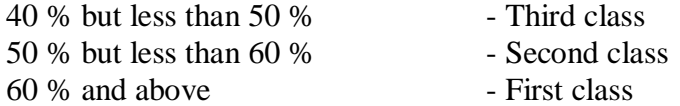

### **SYLLABUS**

#### **First Semester:**

- Paper I : Fundamentals of Computer and Programming<br>Paper II : Office Automation and Page Designing
- : Office Automation and Page Designing
- Paper III : Data Base Programming with Visual Basic & Oracle
- Paper IV : Communicative English
- Paper V : Programming Skills Lab

# **Second Semester:**

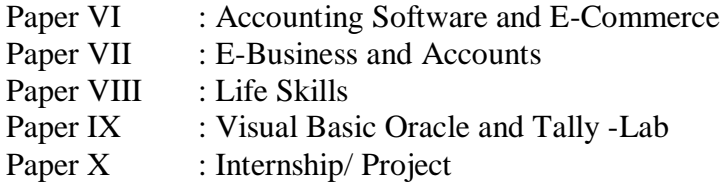

# **\*(Semester Pattern for Community College Only**

### **(C17BC11/E17BC01)PAPER I - FUNDAMENTALS OF COMPUTER & ROGRAMMING**

# **UNIT- I INTRODUCTION TO COMPUTER**

Definition – Generation – Classification application – characteristics of computer – number system – data representation – hardware architecture – memory types – Basic function of a computer – Various operator – Software – system and application software – languages, packages – complier & interpreters – Microprocessor – Pentium series – operating system fundamentals; – Windows 2000

### **UNIT- II**

Problem solving – concept of machine language – Assemble language – High level programming – Algorithms – Flowcharts – Structure of programming languages – Object Oriented Programming, Variable/constants – data types – operators – expressions – statements – control statements; conditional – loop – breaking control statements – strings handling and manipulation.

### **UNIT- III ARRAYS**

Single and multidimensional array – Functions: type of function virtual functions – in line function – friend function – Pointers; pointer declaration – pointers and functions – Structure declaration – structures and functions

### **UNIT- IV CLASSES**

Declaration – constructors – destructors – Inheritance: single inheritance – Multiple inheritance I/O streams files: Type of Stream – opening and closing files – input and output operation

#### **Reference Books:**

- 1. Programming with C++ John R. Hubbard, Tata McGraw Hill & Co Second Edition  $-2002.$
- 2. Object Oriented Programming with C++ E. Balakurusamy TMH 2003
- 3. Fundamentals of Computers -2014 by [Rajaraman V](https://www.amazon.in/s/ref=dp_byline_sr_book_1?ie=UTF8&field-author=Rajaraman+V&search-alias=stripbooks) (Author), [Adabala N](https://www.amazon.in/s/ref=dp_byline_sr_book_2?ie=UTF8&field-author=Adabala+N&search-alias=stripbooks) (Author)

### **(C17BC12/E17BC02) OFFICE AUTOMATION AND PAGE DESIGNING (MS OFFICE, PAGE MAKER)**

#### **UNIT- I**

Introduction to word processor – Concept of MS Word – creating, Saving, opening  $\&$ closing files – tool bar – formatting – alignment – enhancement – views – auto – text – sorting text – spelling & grammar – working with graphics & drawings – animating text – creating and customizing tables – working with long documents – conversion to their formats – newspaper column setting – word wrappint – prepare envelop, mail merge – printing – page setup – adding header and footer – Bullet and numbering – border and shading table – short cut keys – working with chart – connection with web page

#### **UNIT- II MS EXCEL**

Introduction to worksheet – concept of MS Excel – creating, saving – opening, closing, editing workbooks setup of the page – formula and functions – shortcut keys – cell formatting worksheet – working with graphics – functions – macros – charts – printing.

### **UNIT- III**

Introduction of DBMS – MS-Access – working with file and folder – creating and working with database – creating and designing tables – working with data finding and sorting data.

### **UNIT –IV**

Introduction to Page Maker-Page setup – setting up ruler – Guides – new publication – front style size – naming and saving a publication – master page – creating a redesigned publication – adjusting letter spacing spell checking – indents control palette – duplication and pasting –rotating object – locking objects-aligning objects-objects and control palette-generating table content – using color palette – applying shaping objects – Manipulating text blocks – Importing files – setting tabs and Indents – Formatting characters – Formatting paragraphs – Transforming objects learning Table Editor – Execution in menus – submenus

# **Text books:**

- Ms Office 2000 for Every One Sanjay Saxena, Vikas Publications 2002
- 1. Page Maker William B.Sanders, Galgotia Publications Pvt. Ltd New Delhi
- 2. Computer Basics with Office Automation by [Archana Kumar](https://www.amazon.in/s/ref=dp_byline_sr_book_1?ie=UTF8&field-author=Archana+Kumar&search-alias=stripbooks) (Author)

# **(C17BC13/E17BC03) Paper III DATA BASE PROGRAMMING WITH VISUAL BASIC & ORACLE**

# **UNIT- I**

Introduction to Visual Basic, Creating an application IDE, Forms, Controls variables, writing code in Visual Basic, Working with files.

# **UNIT –II**

Menu, MIDI application, Debugging tools, Common dialog Control, Introduction to Database, Working with Data controls, DAO.

# **UNIT- III**

Purpose of Database system-data abstraction data modules-Instance and Scheme-Data independence-DDL (Data Definition Language)-Data Manipulation Language – Database use and Database manager-Relational Algebra.

### **UNIT- IV**

Introduction to ORACLE Data base system; Relational Database objects – users and schemas – SQL – Oracle server – Database Administration tools – Creating database Applications – Embedded SQL, PI SQL, Data types – Oracle Database Access – default – concurrent – explicit – multi file connections.

### **Reference Books:**

- 1. Programming with VB6 Mohammad Azam, Vikas Publications, New Delhi 2001
- 2. Database system Concepts Henry F. Korth, Agraham Sibersehatz, Tata McGraw Hill Publishing Company.
- 3. Oracle Developer's Guide David McClanahan, Tata McGraw Hill Publishing Company, New Delhi.
- 4. Practical Database Programming with Visual Basic.NET Paperback by [Ying](https://www.amazon.in/Ying-Bai/e/B001H6MK22/ref=dp_byline_cont_book_1)  [Bai](https://www.amazon.in/Ying-Bai/e/B001H6MK22/ref=dp_byline_cont_book_1) (Author)
- 5. Oracle Database 10g PL/SQL Programming by [Scott Urman](https://www.amazon.in/Scott-Urman/e/B001IGO42A/ref=dp_byline_cont_book_1) (Author), [Ron](https://www.amazon.in/s/ref=dp_byline_sr_book_2?ie=UTF8&field-author=Ron+Hardman&search-alias=stripbooks)  [Hardman](https://www.amazon.in/s/ref=dp_byline_sr_book_2?ie=UTF8&field-author=Ron+Hardman&search-alias=stripbooks) (Author), [Michael Mclaughlin](https://www.amazon.in/s/ref=dp_byline_sr_book_3?ie=UTF8&field-author=Michael+Mclaughlin&search-alias=stripbooks) (Author)

# **(C17CE10/E17CE10) Paper IV COMMUNICATIVE ENGLISH**

### **Unit I: Learning context**

Concept of learning – Learning style –Grammatical framework – sentence framing – paragraph and texts

# **Unit II: Reading**

Basic concept – Purposes of reading-Decoding-Reading materials – Barriers of reading

# **Unit III: Writing**

Basic concept-Writing style-Terminology-stages-English spelling and punctuation – Written texts

# **Unit IV: Speaking**

Language functions-Conversation- Features of spoken English – Types of English course:

functional English, English literature, advance English – Phonetic

# **Unit V: Developing Communication Skills**

Meaning –Classroom presence- Features of developing learning process- Practical skills and Listening- uses of communicative English

# **Reference Books:**

1.Raman,m.&S.Sharma (2011) communication skills,OUP,New Delhi: India 2.Communication Skills for Technical Students by [Farhatulla](https://www.amazon.in/s/ref=dp_byline_sr_book_1?ie=UTF8&field-author=Farhatulla&search-alias=stripbooks) (Author)

# **(C17BCP1/E17BCP1) Paper V PROGRAMMING SKILLS C++**

- 1. Write a program to compute the EMT (Equal Monthly Installment) of loan for a fixed period.
- 2. Write a program to read and process the marks & display the result of students.
- 3. Write a program to fix sale target and find out the performance of sales representatives with sales volume.
- 4. Write a program to prepare the sort list for the 10 salesman according to their sales volume.
- 5. Write a program to find the sum and difference of any two numbers by using object creation.
- 6. Prepare a pay roll for the Employees of a company.
- 7. Estimate the total product sales analysis of a day using operator overloading.
- 8. Calculate and find the ration of financial control of business concern.
- 9. Prepare a Electricity Bill and calculate based on different tariff. Prepare a student mark list by using pointer

# **Semester II**

# **(C17BC21/E17BC04) Paper VI ACCOUNTING SOFTWARE AND E- COMMERCE**

# **UNIT -I INTRODUCTION OF FINANCIAL ACCOUNTING**

What is accounting? – Branches of accounting – Main Reports in Financial Accounting System – Double Entry System of Book-keeping Debit and-Credit Entries in Double Entry System – chart of Accounts and Account type – Rules for Recording Transactions – Basic steps in Accounts Compilation and Documents used journal Entry – Basic steps in Accounts Compilation and Document used journal Entry – Subsidiary books – Ledger Posting and Balancing - Consolidating Trial balance – Preparing Profit & Loss Statement – Balance Sheet – Use of Day books in Accounting – receivable and Accounts payable – Bank reconciliation statement.

### **UNIT- II START-UP TALLY**

Basic concepts on Tally works – create a company and introduces the Tally screen – Masters: Account ledgers – Groups – Cost centers & Categories – Budgets – voucher type and currencies – inventory management – Transactions – Account vouchers – Inventory – Reports: Accounting report – inventory reports – MIS Reports – printing Reports of all kinds – Exports of Data

### **UNIT- III INTRODUCTION TO INTERNET – BROWSERS – CONNECTIONS**

Introduction to E-commerce: The scope of E-Commerce – Definition – Internet commerce – Electronic markets – Electronic Data exchange. The value chain – supply chains – Porter's value chain model – inter-organizational value chains – Business capability and E-Commerce implementation.

### **UNIT- IV**

A page on the Web-HTML, basis – Tag client side scripting – Server side scripting. The elements of e-commerce: Internet e-commerce Security – A web site Evaluation Model – Internet Bookshops – Internet Banking – online share dealing.

### **Text Books:**

- 1. Implementing Tally 6.3 K.K. Nadhani & A.K. Nadhani, BPB Publications, New Delhi, 2002.
- 2. E-Commerce : Strategies, Technologies and Application Devid Whiteley, Tata McGraw – Hill Publishing Company, 2000
- 3. Minimum Standards for Property Management Accounting Software Michael J. [Hanrahan](https://www.google.co.in/search?tbo=p&tbm=bks&q=inauthor:%22Michael+J.+Hanrahan%22)
- 4. E-COMMERCE, Fifth Edition: AN INDIAN PERSPECTIVE By P.T. JOSEPH, S.J.

# **(C17BC22/E17BC05)Paper VII E-BUSINESS AND ACCOUNTS**

### **Unit I:**

Introduction to E-commerce: Introduction, E-commerce or Electronic Commerce- An Overview, Electronic Commerce – Cutting edge, Electronic Commerce Framework

### **Unit II:**

Evolution of E-commerce: Introduction, History of Electronic Commerce, Advantages and Disadvantage of E-commerce, Roadmap of e-commerce in India

### **Unit III:**

Network Infrastructure: Introduction, Network Infrastructure- An Overview, The Internet Hierarchy, Basic Blocks of e-commerce, Networks layers & TCP/IP protocols, The Advantages of Internet, World Wide Web

Unit IV: E-commerce Infrastructure: Introduction, E-commerce Infrastructure-An Overview, Hardware, Server Operating System, Software, Network Website

### **Unit V:**

Managing the e-Enterprise: Introduction, e-Enterprise, Managing the e-Enterprise, Ebusiness Enterprise, Comparison between Conventional Design and E-organisation, Organisation of Business in an e-Enterprise

### **Reference :**

https://www.google.co.in/url?sa=t&rct=j&q=&esrc=s&source=web&cd=9&cad=rja&uact=8&ve d=0ahUKEwiD0r7pgujWAhUWTo8KHfhqDTgQFghSMAg&url=https%3A%2F%2Fwww.mhp rofessional.com%2Fbusiness&usg=AOvVaw2ZQX1LbXfT2qFqt48RsioU

- 1. E-Business: Strategic Thinking and Practice: Strategic Thinking and Practice By Brahm Canzer
- 2. Basic Accounting-By Rajni Sofat

# **(C17LS23/E17LS05**) **Paper VIII LIFE SKILL**

### **UNIT- I ATTITUDE** :

Positive thinking – Goal setting – Problem Solving and Decision making – Leadership and Team Work.

### **UNIT- II COMMUNICATION SKILLS:**

Oral communication: Concept of English language – Fluency – Verbal communication in official and public situations.

### **UNIT-III COMMUNICATION SKILLS:**

Written Communication: Comprehension – Writing a formal letter like application for Job, enquiry, reply, complaint and such others – preparation of Resume, Curriculum Vitae.

# **UNIT- IV COMPUTING SKILLS – 1:**

Introduction to Computers, its various components and their respective functions – Memory storage devices – Microsoft(MS) Office – MS Word.

# **UNIT- V COMPUTING SKILLS – 2**

Internet Basics – Origin of Internet – MODEM – ISP – Upload – Download – e-mail – Origin of worldwide web (www) Browsers – Search engines.

### **Reference books:**

- 1. Life skill, Manonmaniam Sundaranar University Publications Division (2011)
- 2. Developing Entrepreneurial Life Skills: Creating and Strengthening ... By Shipra Vaidya

# **(C17BCP2/E17BCP2) Paper IX VISUAL BASIC, ORACLE AND TALLY LAB**

### **VISUAL BASIC**

- 1. Design Arithmetic calculator,
- 2. Menu creation with simple file and edit option.
- 3. Prepare the electricity bill and allow the discount for different Categories.
- 4. Create database for getting business reports.
- 5. Calculate the sales commission for sales.
- 6. Develop payroll for ABC company
- 7. Search particulars of specified customer form the date base.
- 8. VB program for conducting test with objective type questionnaire.
- 9. VB application to design a analog clock.
- 10. VB application to open a text file display the content on a text box using coming dialog control.

# **ORACLE**

- 1. Create table for a supermarket.
- 2. List and view the tables.
- 3. Select the content of data based on Quarries using SQL
- 4. Create a view for the table 'emp" (assume your own fields)
- 5. Update the table "emp" with specific conditions Increase the salary (10%) for all managers.

# **TALLY**

# 1. **ACCOUNTING:**

Accounting is the main key feature of Tally and that is what it is known for. The main thought that comes in mind of a person when hearing about tally is accounting.

# 2. **BILLING:**

Billing is an inevitable part of any business and its care is duly taken by Tally. Actually billing is included in accounting feature but it has some what a separate function rather than accounting. The best thing in Tally is what when you create a billing entry you did not have to create accounting entry for that bill.

# **(C17BCPw/E17BCPw) PAPER X INTERNSHIP/ PROJECT**